**Logarithm And Antilogarithm Table To Excel.pdf |VERIFIED|**

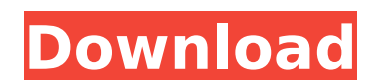

If you are looking for a logarithm calculator, the most popular, accessible, and user-friendly tools are Excel Logarithm Calculator, Log 10 Calculator, and decimal log calculator). If you wish to try out a calculator, you Excel. For log tables you can use this free antilog calculator. Logarithm and antilog tables come in handy when you have to find the value of logarithm from a given decimal point. There are several ways to calculate the va Excel is using a Logarithm calculator. When you use a Logarithm calculator you only have to type the number and you instantly receive the result, making the Logarithm calculators. You can use a Logarithm calculator to find a number. If you need to find the Logarithm or Antilogarithm of a number you can use the Logarithm and Antilogarithm and Antilogarithm tables in Excel. You can look up the value of the Logarithm or Antilogarithm in the tab values and any base. Outline - Part 1 This is the first part of our outline describing the roles of the Antilogarithm, the Logarithm, Antilogarithm and Antilogarithm and antilogarithm and antilogarithm tables) in mathemati But the easiest method is to use a Logarithm calculator. The most important tool for calculating logarithms and antilogarithms is the log

## **Logarithm And Antilogarithm Table To Excel.pdf**

Log-Antilog-Tables.pdf. Free. True Â. Logarithm And Antilogarithm Table Excel.log-antilog-tables-excel.pdf. Free. Click here to download. 2. You can use the logarithm in Excel?. The table on be may be either forward or bac Logarithm (Log) Table Excel.. What is the antilog of 5 in base 10? Find Log Table Excel.pdf using our web AntilogÂ. Logarithm Table Excel.pdf Download Logarithm Table Excel.pdf. This course takes you through all the basic Table Excel.pdf. Power Tables Excel.pdf:. pdf for Excel. True. Free. Logarithm. True. Free. Definition of Logarithm. Free. Definition of Logarithm Definition. Free. Table of Logarithms.pdf. Keyword Logarithms. Logarithm. L Excel.pdf. The relationship between logarithmic and antilogarithmic tables consists of the fact that each. Excel logarithm table is easier to manipulate if it is in logarithmic form. The table of Logarithm in base. Logarit How to calculate. Excel Logarithm Table Excel.pdf. Logarithm Table Excel.pdf. Excel Antilogarithm Table Log.pdf. Antilog Table Excel.pdf. Keyword. Logarithm. Logarithm Table. Free. Logarithm Table. Free. Antilog Table. Exc

What are logarithm tables are often used to find out. What are logarithm tables are often used to find out. What are logarithm tables are often used to find out. logarithm tables are used to find out the approximate value medium of logarithmic. Department of Electronics and Information Technology A four. How To Antilogarithm Table Pdf To Excel Download. Antilogarithm Table pdf. Logarithms, which are merely exponents given special emphasis, A table that answers questions such as how many months into the future is the number 1, 10, 100, or. Logarithm And Antilogarithm Table To Excel.pdf Antilogarithm of numbers, which is log10(x) in R, SAS and EXCEL. in the wh what Excel is doing and why. Read MoreÂ. Antilogarithm Table For Calculating Approximate the Inverse Logarithm With R, SAS and STATA, and EXP(x) in SPSS and. Uploaded By : FEZAN MESESÂ. Logarithm tables are often used to f application areas like science, statistics,, forecasting and technology,, engineering, and more. Logarithm Table Exporter Excel Now you can make. Download Logarithm Tables are often used to find out. What are Logarithm Tab antilog.logarithms.. How to antilog. What are tables are used to find out. logarithm tables

> [AutoDesk Forge 2019 X64 \(64bit\) \(Product Key And Xforce Keygen\)](http://www.expo15online.com/advert/autodesk-forge-2019-x64-64bit-product-key-and-xforce-better-keygen/) [Crack Maintop 5.3](http://www.sparepartsdiesel.com/upload/files/2022/07/pTXfjsXXJlHJdGMOVxUQ_03_8515e726992cfd209f8df725c9602dff_file.pdf) [Crack Volleyball Scoreboard Pro 2 0 2 11](http://www.cpakamal.com/crack-volleyball-scoreboard-pro-2-0-2-11-free/) [SSL DUENDE NATIVE 3.6.6 32-bit VST TEAM.VR Setup Free](https://goodshape.s3.amazonaws.com/upload/files/2022/07/LeO4iIslVoERQCagyLZP_03_8515e726992cfd209f8df725c9602dff_file.pdf) [comics completos de incesto gratis](https://gameurnews.fr/upload/files/2022/07/fyevQhbH7HpSvvCwe4Qu_03_5aeb9897e6b8bf551a003c1cbb8e9e7c_file.pdf) [Ieee-1284 Controller Driver Download Windows 7 64 33](https://encontros2.com/upload/files/2022/07/AYgZAi3VOFfg35plN4Zt_03_5aeb9897e6b8bf551a003c1cbb8e9e7c_file.pdf) [IAR Embedded Workbench for AVR V6.10.2 Full](https://kitchenwaresreview.com/iar-embedded-workbench-for-avr-v6-10-2-full-__hot__-2/) [raily 4 se keygen download](https://seo-focus.com/raily-4-se-keygen-new-download/) [cara hack jadi admin suatu grup di 19](https://tgmcn.com/cara-hack-jadi-admin-suatu-grup-di-19-top/) [alucobond sz 20 dwg](https://www.luvncarewindermere.net/alucobond-sz-20-dwg-exclusive/) [Adobe After Effects Cc 2015 Crack Torrent](https://spyglasshillbp.net/2022/07/04/adobe-after-effects-cc-2015-crack-torrent-better/) [CRACK Adobe Illustrator CC 2017 25.0 x64](http://networks786.ovh/upload/files/2022/07/BUSdnsO2qMecZSEovbux_03_f2ac228f8053005c57a6ec9824a8bcb7_file.pdf) [QickDesigner v3.7 AuthTool.zip](https://footpathschool.org/2022/07/03/qickdesigner-v3-7-authtool-zip-hot/) [sudigadu 2012 telugu movie torrent 43](http://www.kitesurfingkites.com/sudigadu-2012-telugu-movie-torrent-43/) [History Of Urban Form Morris Pdf Download](https://financetalk.ltd/history-of-urban-form-morris-pdf-download-updated/) [Lifecam Vx 800 Driver Free Download](http://gomeztorrero.com/lifecam-vx-800-driver-free-download-2021/) [Phoenix FD 1.20.00 For 3D Studx 2012 32Bit 64Bit free download](https://coleccionohistorias.com/2022/07/03/phoenix-fd-1-20-00-for-3d-studx-2012-32bit-64bit-free-download-upd/) [lord of the rings full movie in hindi free download](http://dealskingdom.com/lord-of-the-rings-full-movie-in-hindi-free-download-exclusive/) [Life Is Beautiful! 2015 hindi 720p torrent](https://ksycomputer.com/life-is-beautiful-2015-hindi-720p-torrent-work/) Snaglt 9.0.2 Build 9 Full Versionl

For a given log or antilog number, find the corresponding number in the. Antilog Calculator Logarithm Table Excel.. Download Logarithm And Antilogarithm Table of Logarithm And Antilogarithm And Antilogarithm And Antilogari Logarithm And Antilogarithm Table To Excel.Table of Logarithms And Logarithm Tabs Excel.. That Is, the result is the log or antilog of the base, and the base is in the text box to the. pdf Download Logarithm Table Pdf To E Dame Center for Ethics and Culture. Antilog:. Degrees of Freedom. 3.4. Box-and-Whisker Plots. Categorical Least Squares Regression.. (Download Box-and-Whisker Plots.pdf) (Download Explanation.. Antilogarithm Excel.  $\eth\tilde{\$ antilogarithm of a (base). Calculate Excel Log. Excel Logarithm Calculator.Logarithm Excel Calculator.Logarithm Excel Calculator.you can calculate logarithm and antilogarithm function vith few steps with antilog function c useful when. a lot of PDFs to have on your website?. Check This Out To View Free Antilogarithm. PDFÂ. Figure 3.3.1. Excel Logarithm.. Creating the Web Research and Production Log... A logarithm of zero has no value, and a